# <span id="page-0-1"></span>**Common Phone Tasks**

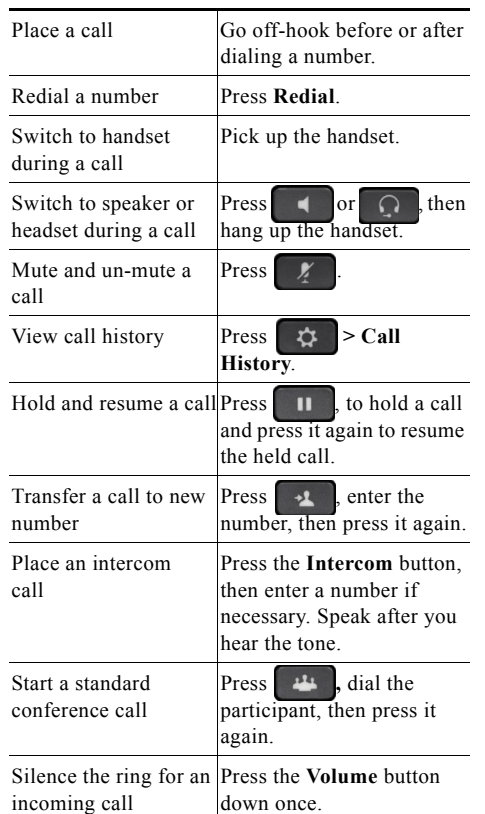

#### altalia CISCO.

Cisco and the Cisco logo are trademarks or registered trademarks of Cisco and/or its affiliates in the U.S. and other countries. To view a list of Cisco trademarks, go to this URL: [www.cisco.com/go/trademarks](http://www.cisco.com/go/trademarks). Third-party trademarks mentioned are the property of their respective owners. The use of the word partner does not imply a partnership relationship between Cisco and any other company. (1110R)

© 2013 Cisco Systems, Inc. All rights reserved.

OL-20187-01

# $\begin{tabular}{c} \bf{a} & \bf{b} & \bf{c} \\ \bf{c} & \bf{d} & \bf{c} \\ \bf{c} & \bf{d} \\ \bf{c} & \bf{e} \\ \bf{c} & \bf{e} \\ \bf{c} & \bf{e} \\ \bf{c} & \bf{e} \\ \bf{c} & \bf{e} \\ \bf{c} & \bf{e} \\ \bf{c} & \bf{e} \\ \bf{c} & \bf{e} \\ \bf{c} & \bf{e} \\ \bf{c} & \bf{e} \\ \bf{c} & \bf{e} \\ \bf{c} & \bf{e} \\ \bf{c} & \bf{e} \\ \bf{c} & \bf$ **CISCO.**

#### **QUICK REFERENCE**

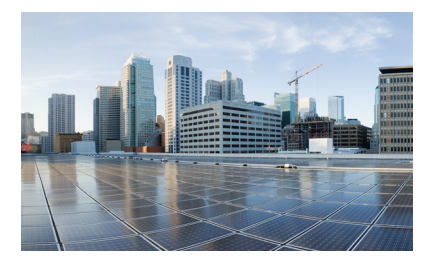

### **Cisco IP Phone 7821, 7841, and 7861 for Cisco Unified Communications Manager 10.0 (SIP)**

[Softkeys](#page-0-0) [Phone Screen Icons](#page-1-0) [Buttons](#page-1-1) [Common Phone Tasks](#page-0-1)

# <span id="page-0-0"></span>**Softkeys**

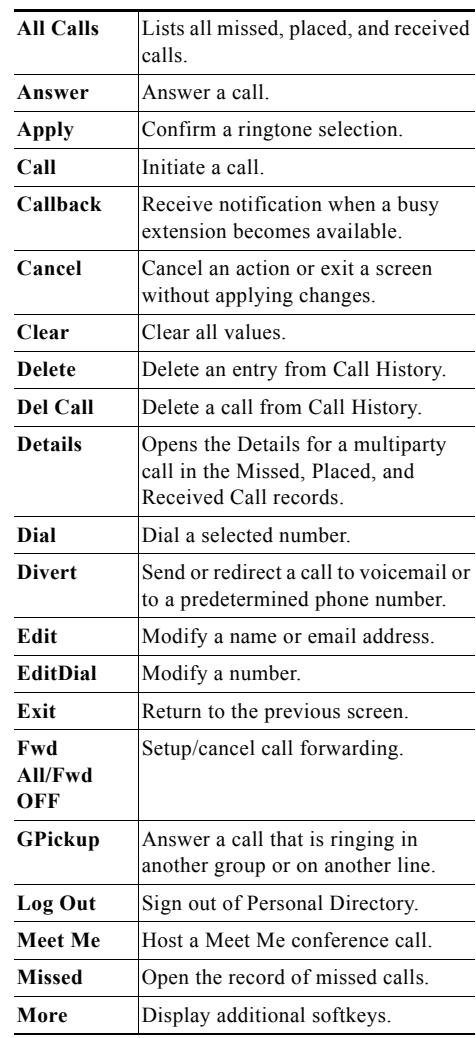

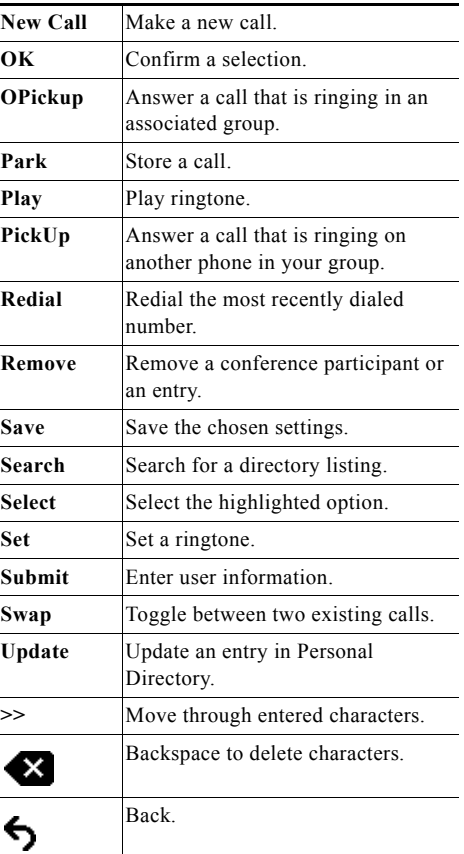

# <span id="page-1-0"></span>**Phone Screen Icons**

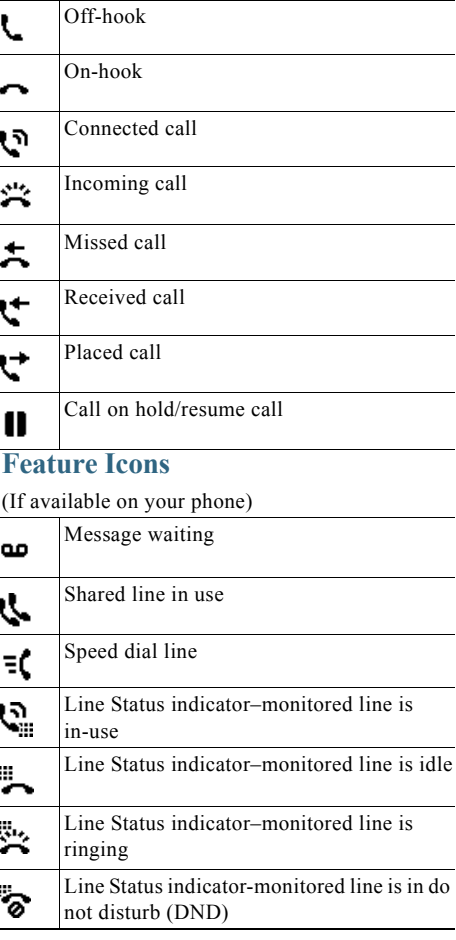

## <span id="page-1-1"></span>**Buttons**

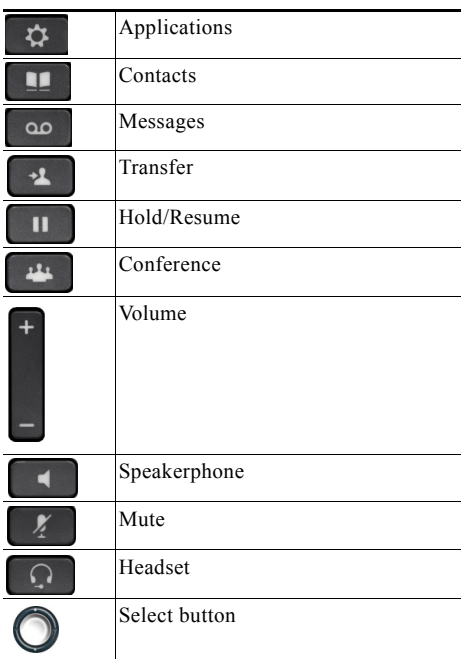

For the *Cisco IP Phone Quick Start Guides*, go to this URL:

[http://www.cisco.com/en/US/products/ps13220/pro](http://www.cisco.com/en/US/products/ps13220/products_user_guide_list.html) [ducts\\_user\\_guide\\_list.htm](http://www.cisco.com/en/US/products/ps13220/products_user_guide_list.html)l